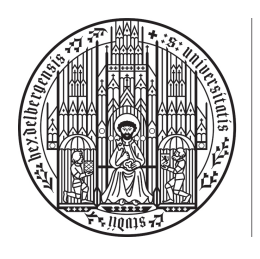

**UNIVERSITÄT HEIDELBERG** ZUKUNFT **SEIT 1386** 

### 4. Abgabeblatt - Lösungen

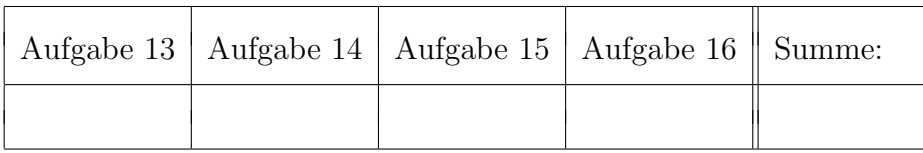

 $\ddot{\text{U}}$ bungsgruppe:  $\text{Tutor(in)}$ :

# Namen:

# Aufgabe 13 (Beispiele / Gegenbeispiele für (Unter-)Vektorräume,  $4 = 2 + 2$ Punkte).

Beantworten Sie die folgenden Fragen entweder durch einen Nachweis oder durch Angabe der verletzten Eigenschaft mit einem expliziten Gegenbeispiel:

- (a) Sind die folgenden Mengen Untervektorräume des Standardvektorraums $\mathbb{R}^3$ über $\mathbb{R}$  (mit komponentenweiser Multiplikation und Addition)?
	- (i)  $U_1 := \{(x, y, z) \in \mathbb{R}^3 \mid 2x + 3y = 0 \text{ oder } 3y + 4z = 0\},\$
	- (ii)  $U_2 := \{(x, y, z) \in \mathbb{R}^3 \mid 2x + 3y + z = 5\},\$
	- (iii)  $U_3 := \{(x, y, z) \in \mathbb{R}^3 \mid x^2 + y^2 + z^2 = 0\},\$
	- $(iv) U_4 := \{(2\lambda, \lambda, \lambda^2) | \lambda \in \mathbb{R}\}.$
- (b) Sind die folgenden Strukturen  $(V, +_V)$  Vektorräume über dem jeweils angegebenen Körper *K* und der angegebenen skalaren Multiplikation  $\cdot v$ ? Hierbei bezeichnen "+" stets die normale (bzw. komponentenweise) Addition und "·" die normale Multiplikation.
	- (i)  $(V, +_V) = (\mathbb{Z}, +)$  über  $K = F_5$  mit  $\cdot_V : F_5 \times \mathbb{Z} \to \mathbb{Z}, (a, z) \mapsto a \cdot z$ ,
	- (ii)  $(V, +_V) = (\mathbb{R}^2, +)$  ut  $K = \mathbb{R}$  mit  $\cdot_V : \mathbb{R} \times \mathbb{R}^2 \to \mathbb{R}^2$ ,  $(a, (x, y)) \mapsto (a \cdot x, 0)$ ,
	- (iii)  $(V, +_V) = (\mathbb{R}^2, +)$  über  $K = \mathbb{R}$  mit  $\cdot_V : \mathbb{R} \times \mathbb{R}^2 \to \mathbb{R}^2$ ,  $(a, (x, y)) \mapsto (a^2 \cdot x, a^2 \cdot y)$ ,
	- (iv)  $(V, +_V) = (\mathbb{R}_+, \cdot)$  uber  $K = \mathbb{R}$  mit  $\cdot_V : \mathbb{R} \times \mathbb{R}_+ \to \mathbb{R}_+, (a, x) \mapsto x^a$ . *Hinweis: Sie dürfen ohne Nachweis nutzen, dass*  $(\mathbb{R}_+, \cdot)$  *eine abelsche Gruppe bildet.*
- **Lösung:** (a) (i) Kein UVR. Wähle zum Beispiel  $v := (-3, 2, 0) \in U_1$  (erfüllt 1. Bedingung in  $U_1$ ) und  $w := (0, -4, 3) \in U_1$  (erfüllt 2. Bedingung in  $U_1$ ). Dann ist  $v + w =$  $(-3,2,0) + (0,-4,3) = (-3,-2,3) \notin U_1$ , denn  $2 \cdot (-3) + 3 \cdot (-2) = -12 \neq 0$ ,  $3 \cdot (-2) + 4 \cdot 3 = 6 \neq 0.$
- (ii) Kein UVR. Es ist  $(x, y, z) = (0, 0, 0) \notin U_2$ , denn  $2 \cdot 0 + 3 \cdot 0 + 0 = 0 \neq 5$ . Da  $(0,0,0)$  aber der Nullvektor in  $\mathbb{R}^3$  ist, müsste er laut VL auch in jedem UVR enthalten sein.
- (iii) Ist UVR. Da  $x^2 + y^2 + z^2 = 0$  nur durch  $(x, y, z) = (0, 0, 0)$  gelöst wird, gilt  $U_3 = \{(0,0,0)\}\.$  Dies ist laut VL stets ein UVR.
- (iv) Ist kein UVR. Zum Beispiel sind  $v := (2, 1, 1) \in U_1 \; (\lambda = 1)$ , aber  $2 * v = (4, 2, 2) \notin$ *U*1, denn: Angenommen,  $(4, 2, 2) \in U_1$ , so gäbe es  $\lambda \in \mathbb{R}$  mit  $(2\lambda, \lambda, \lambda^2) = (4, 2, 2)$  $\Rightarrow \lambda = 2$  (1.,2. Komponente),  $\lambda = \sqrt{2}$  (3. Komponente), Widerspruch.
- (b) (i) Kein VR. Verträglichkeit mit skalarer Multiplikation ist verletzt. Wähle zum Beispiel  $\lambda = 2 \in F_5$ ,  $\mu = 3 \in F_5$  und  $v = 7 \in \mathbb{Z}$ . Dann gilt:

$$
(\lambda \cdot \mu) \cdot v = \underbrace{(2 \cdot 3)}_{=1 \text{ in } F_5} \cdot 7 = 1 \cdot_V 7^{\text{ Def. Skal-mult.}} 7,
$$

aber

$$
\lambda \cdot (\mu \cdot v) = 2 \cdot (3 \cdot 7) = \stackrel{\text{Def. Skal.mult.}}{=} 2 \cdot V 21 \stackrel{\text{Def. Skal.mult.}}{=} 42,
$$

d.h.  $(\lambda \cdot \mu) \cdot v \neq \lambda \cdot (\mu \cdot v)$ .

- (ii) Kein VR. Verträglichkeit mit skalarer Multiplikation ist verletzt. Wähle zum Beispiel  $v = (1, 1) \in \mathbb{R}^2$  und das Einselement  $1 \in \mathbb{R}$ . Dann gilt  $1 \cdot v$  Def. Skal.mult.  $(1 \cdot 1, 0) = (1, 0) \neq v.$
- (iii) Kein VR. Verträglichkeit mit skalarer Multiplikation ist verletzt. Wähle zum Beispiel  $\lambda = 2 \in R$ ,  $\mu = 3 \in \mathbb{R}$  und  $v = (1, 1) \in \mathbb{R}^2$ . Dann gilt

$$
(\lambda + \mu) \cdot_V v = 5 \cdot_V (1, 1)
$$
<sup>Def. Skal multi. (5<sup>2</sup> · 1, 5<sup>2</sup> · 1) = (25, 25),</sup>

aber

$$
\lambda \cdot_V v + \mu \cdot_V v = 2 \cdot_V (1, 1) + 3 \cdot_V (1, 1) \stackrel{\text{Def. Skal.mult.}}{=} (2^2 \cdot 1, 2^2 \cdot 1) + (3^2 \cdot 1, 3^2 \cdot 1)
$$
  
= (4, 4) + (9, 9) = (13, 13),

d.h.  $(\lambda + \mu) \cdot v \neq \lambda \cdot v + \mu \cdot v$ .

- (iv) Ist VR.  $(\mathbb{R}, +)$  ist laut VL eine abelsche Gruppe. Es bleibt die Verträglichkeit mit der skalaren Multiplikation zu zeigen. Seien  $\lambda, \mu \in \mathbb{R}, x, y \in \mathbb{R}_+$ . Dann gilt:
	- $(\lambda + \mu) \cdot v \cdot x = x^{\lambda + \mu} = x^{\lambda} \cdot x^{\mu} = \lambda \cdot v \cdot x + v \cdot \mu \cdot v \cdot x$ .
	- $\bullet \lambda \cdot V(x + V \cdot y) = (x \cdot y)^{\lambda} = x^{\lambda} \cdot y^{\lambda} = x^{\lambda} + V \cdot y^{\lambda} = \lambda \cdot V \cdot x + V \cdot \mu \cdot V \cdot y.$
	- $\lambda \cdot_V (\mu \cdot_V x) = \lambda \cdot_V x^{\mu} = (x^{\mu})^{\lambda} = x^{\mu \cdot \lambda} = (\mu \cdot \lambda) \cdot_V x.$
	- 1 *·v*  $x = x^1 = x$ .

#### Aufgabe 14 (Rechnen im Standardvektorraum  $\mathbb{R}^n$ ,  $4 = 2 + 2$  Punkte).

Wir betrachten den Standardvektorraum  $\mathbb{R}^n$  über  $\mathbb R$  mit der üblichen komponentenweisen Addition und Multiplikation. Die Elemente von R*<sup>n</sup>* werden hier als Spalten anstelle von Zeilen dargestellt.

(a) Schreiben Sie die folgenden Untervektorräume  $U_i$  ( $i = 1, 2, 3$ ) des  $\mathbb{R}^3$  als lineare Hülle von möglichst wenig Vektoren aus  $\mathbb{R}^3$ :

$$
U_1 := \left\{ \begin{pmatrix} x_1 - 2x_2 + 4x_3 \\ 2x_1 + x_2 + 3x_3 \\ x_1 + 3x_2 - x_3 \end{pmatrix} \middle| x_1, x_2, x_3 \in \mathbb{R} \right\}
$$
  
\n
$$
U_2 := \left\{ \begin{pmatrix} x_1 \\ x_2 \\ x_3 \end{pmatrix} \in \mathbb{R}^3 \middle| \forall x_1, x_2, x_3 \in \mathbb{R} : x_1 + 2x_2 - 3x_3 = 0 \right\}
$$
  
\n
$$
U_3 := \left\{ \begin{pmatrix} x_1 \\ x_2 \\ x_3 \end{pmatrix} \in \mathbb{R}^3 \middle| \forall x_1, x_2, x_3 \in \mathbb{R} : x_1 - x_2 = 0, x_3 - 2x_2 = 0 \right\}
$$

(b) Zeigen Sie, dass der Vektor $v = \begin{pmatrix} 1 \\ 4 \\ 3 \end{pmatrix}$  in  $U_1$  und  $U_2$  liegt, indem Sie ihn als Linearkom-

bination der Vektoren der in (a) bestimmten linearen Hüllen darstellen.

#### Lösung:

Hinweis: Es gibt hier keine eindeutigen Ergebnisse für die lineare Hüllen in (a), viele Darstellungen sind möglich. Entsprechend ist auch die Darstellung in (b) nicht eindeutig.

 $(a)$  $(i)$  Es gilt

$$
U_1 := \left\{ \begin{pmatrix} x_1 - 2x_2 + 4x_3 \\ 2x_1 + x_2 + 3x_3 \\ x_1 + 3x_2 - x_3 \end{pmatrix} \middle| x_1, x_2, x_3 \in \mathbb{R} \right\}
$$
  
= 
$$
\left\{ x_1 \cdot \begin{pmatrix} 1 \\ 2 \\ 1 \end{pmatrix} + x_2 \cdot \begin{pmatrix} -2 \\ 1 \\ 3 \end{pmatrix} + x_3 \cdot \begin{pmatrix} 4 \\ 3 \\ -1 \end{pmatrix} \middle| x_1, x_2, x_3 \in \mathbb{R} \right\}
$$
  
= 
$$
\text{Lin}(\{v_1, v_2, v_3\}), \qquad v_1 := \begin{pmatrix} 1 \\ 2 \\ 1 \end{pmatrix}, \quad v_2 := \begin{pmatrix} -2 \\ 1 \\ 3 \end{pmatrix}, \quad v_3 := \begin{pmatrix} 4 \\ 3 \\ -1 \end{pmatrix}.
$$

Dies ist jedoch nicht die minimal mögliche Anzahl an Vektoren.

Die folgende Herleitung muss nicht Teil der Lösung sein: Überprüfe, ob  $v_1 \in$  $Lin({v_2,v_3})$  durch Lösen eines Gleichungssystems in  $a,b \in \mathbb{R}$ :

$$
v_1 = a \cdot v_2 + b \cdot v_3
$$
  
\n
$$
\iff \begin{pmatrix} 1 \\ 2 \\ 1 \end{pmatrix} = a \cdot \begin{pmatrix} -2 \\ 1 \\ 3 \end{pmatrix} + b \cdot \begin{pmatrix} 4 \\ 3 \\ -1 \end{pmatrix} = \begin{pmatrix} -2a + 4b \\ a + 3b \\ 3a - b \end{pmatrix}
$$
  
\n
$$
\iff \begin{pmatrix} 1 = a \cdot \begin{pmatrix} -2 \\ 1 \\ 3 \end{pmatrix} + b \cdot \begin{pmatrix} 4 \\ 3 \\ -1 \end{pmatrix} = \begin{pmatrix} -2a + 4b \\ a + 3b \\ 3a - b \end{pmatrix}
$$
  
\n
$$
\iff \begin{pmatrix} 2 = a + 3b & I \\ 1 = 3a - b & III \\ 5 = 10b & II' \\ -5 = -10b & III' \end{pmatrix}
$$

*II' und III' sind äquivalent, daher kann III' weggelassen werden. Die (einzige) Lösung von II' ist*  $b = \frac{1}{2}$  *und daher (einsetzen in I):*  $a = \frac{1}{2}$ *.* 

Tatsächlich gilt:

$$
v_1 = \frac{1}{2}v_2 + \frac{1}{2}v_3,
$$

d.h.  $v_1 \in \text{Lin}(\{v_2, v_3\})$ . Mit Aufgabe P15(c) folgt:  $U_1 = \text{Lin}(\{v_1, v_2, v_3\}) = \text{Lin}(\{v_2, v_3\})$ . *Anmerkung: Weniger Vektoren sind nicht möglich, denn dann müsste gelten:*  $v_2 \in$  $Lin({v_3})$  *oder*  $v_3 \in Lin({v_2})$ *, d.h. es müsste*  $a \in \mathbb{R}$  geben mit  $v_2 = a \cdot v_3$  *oder*  $v_3 = a \cdot v_2$ , was offensichtlich nicht möglich ist).

(ii) Ansatz: Löse das Lineare Gleichungssystem

$$
x_1 + 2x_2 - 3x_3 = 0 \quad I
$$

in  $x_1, x_2, x_3 \in \mathbb{R}$ , um eine Darstellung als lineare Hülle zu erhalten. (Gleichung I beinhaltet 3 Variablen, aber nur eine Bedingung. Wir können also 2 Variablen frei wählen). Wähle  $x_2, x_3$  beliebig. Dann ist I äquivalent zu  $x_1 = -2x_2 + 3x_3$ , d.h.

$$
U_2 = \left\{ \begin{pmatrix} -2x_2 + 3x_3 \\ x_2 \\ x_3 \end{pmatrix} \middle| x_2, x_3 \in \mathbb{R} \right\}
$$
  
=  $\left\{ x_2 \cdot \begin{pmatrix} -2 \\ 1 \\ 0 \end{pmatrix} + x_3 \cdot \begin{pmatrix} 3 \\ 0 \\ 1 \end{pmatrix} \middle| x_2, x_3 \in \mathbb{R} \right\}$   
=  $\text{Lin}(\{v_1, v_2\}), \qquad v_1 := \begin{pmatrix} -2 \\ 1 \\ 0 \end{pmatrix}, \quad v_2 := \begin{pmatrix} 3 \\ 0 \\ 1 \end{pmatrix}.$ 

*Anmerkung: Weniger Vektoren sind nicht möglich, denn dann müsste gelten:*  $v_1 \in$  $Lin({v_2})$  *oder*  $v_2 \in Lin({v_1})$ *, d.h. es müsste*  $a \in \mathbb{R}$  geben mit  $v_1 = a \cdot v_2$  *oder*  $v_2 = a \cdot v_1$ , was offensichtlich nicht möglich ist).

(iii) Ansatz: Löse das Lineare Gleichungssystem

$$
\begin{array}{ccccccccc}\n0 & = & x_1 - x_2 & \iff & x_1 & = & x_2 & \text{2. } \text{G} \text{ in } 1. \text{ Gl.} & x_1 & = & \frac{1}{2}x_3 & I \\
0 & = & x_3 - 2x_2 & \iff & x_2 & = & \frac{1}{2}x_3 & \iff & x_2 & = & \frac{1}{2}x_3 & II\n\end{array}
$$

in  $x_1, x_2, x_3 \in \mathbb{R}$ , um eine Darstellung als lineare Hülle zu erhalten. (Ziel der obigen Umformungen war,  $x_1, x_2$  jeweils in Abhängigkeit von  $x_3$  darzustellen).

Gleichungen I,II beinhalten 3 Variablen, aber nur 2 (nicht äquivalente) Bedingungen. Wir können also 1 Variable frei wählen. Wähle  $x_3 \in \mathbb{R}$  beliebig. Dann folgt aus I,II:

$$
U_2 = \left\{ \begin{pmatrix} \frac{1}{2}x_3 \\ \frac{1}{2}x_3 \\ x_3 \end{pmatrix} \middle| x_3 \in \mathbb{R} \right\}
$$
  
= 
$$
\left\{ x_3 \cdot \begin{pmatrix} \frac{1}{2} \\ \frac{1}{2} \\ 1 \end{pmatrix} \middle| x_3 \in \mathbb{R} \right\}
$$
  
= 
$$
\operatorname{Lin}(\{v_1\}), \qquad v_1 := \begin{pmatrix} 1 \\ 1 \\ 2 \end{pmatrix}.
$$

*Anmerkung: Weniger Vektoren sind nicht möglich, denn dann müsste gelten:*  $U_2$  = *{*0*}, was o*↵*ensichtlich nicht m¨oglich ist).*

(b)  $\bullet v \in U_1$ : Zu finden sind  $a, b \in \mathbb{R}$  mit

$$
\begin{pmatrix} 1 \\ 4 \\ 3 \end{pmatrix} = v = a \cdot \begin{pmatrix} -2 \\ 1 \\ 3 \end{pmatrix} + b \cdot \begin{pmatrix} 4 \\ 3 \\ -1 \end{pmatrix}
$$
  
\n
$$
\begin{array}{rcl}\n1 & = & -2a + 4b \\
4 & = & a + 3b \\
3 & = & 3a - b\n\end{array}
$$
  
\n
$$
\begin{array}{rcl}\n4 & = & a + 3b \\
1 & = & -2a + 4b \\
3 & = & 3a - b \\
1 & = & -2a + 4b \\
3 & = & 3a - b \\
1 & = & -2a + 4b \\
3 & = & 3a - b \\
1 & = & -2a + 4b \\
-9 & = & 10b \\
1 & & 1\n\end{array}
$$

II, III sind äquivalent, daher muss nur eine der Gleichungen berücksichtigt werden. II liefert  $b = \frac{9}{10}$ . Einsetzen in I liefert  $a = \frac{13}{10}$ . Damit ist

$$
\begin{pmatrix} 1 \\ 4 \\ 3 \end{pmatrix} = v = \frac{13}{10} \cdot \begin{pmatrix} -2 \\ 1 \\ 3 \end{pmatrix} + \frac{9}{10} \cdot \begin{pmatrix} 4 \\ 3 \\ -1 \end{pmatrix}.
$$

•  $v \in U_2$ : Zu finden sind  $a, b \in \mathbb{R}$  mit

$$
\begin{pmatrix} 1 \\ 4 \\ 3 \end{pmatrix} = v = a \cdot \begin{pmatrix} -2 \\ 1 \\ 0 \end{pmatrix} + b \cdot \begin{pmatrix} 3 \\ 0 \\ 1 \end{pmatrix}
$$

$$
\begin{array}{rcl}\n1 & = & -2a + 3b & I \\
4 & = & a & II \\
3 & = & b & III\n\end{array}
$$

II liefert  $a = 4$ , III liefert  $b = 3$ . Einsetzen von  $a = 4, b = 3$  in I liefert eine wahre Aussage. Damit ist  $\overline{1}$  $\sim$ 

$$
\begin{pmatrix} 1 \\ 4 \\ 3 \end{pmatrix} = v = 4 \cdot \begin{pmatrix} -2 \\ 1 \\ 0 \end{pmatrix} + 3 \cdot \begin{pmatrix} 3 \\ 0 \\ 1 \end{pmatrix}.
$$

## Aufgabe 15 (Eigenschaften von Untervektorräumen und linearer Hülle,  $4 = 1.5$  $+ 1.5 + 1$  Punkte).

Sei *V* ein *K*-Vektorraum.

(a) Seien  $U_1, U_2$  Untervektorräume von  $V$ . Zeigen Sie:

$$
U_1 \cup U_2
$$
ist Untervektorraum von  $V \iff U_1 \subset U_2$ oder  $U_2 \subset U_1$ 

(b) Seien  $v_0, v_1, \ldots, v_r \in V$ . Zeigen Sie:

$$
Lin({v_0, ..., v_r}) = Lin({v_0, v_1 - v_0, v_2 - v_0, ..., v_r - v_0}).
$$

(c) Seien  $M, M' \subset V$  Mengen. Beweisen oder widerlegen Sie die Aussage:

$$
\text{Lin}(M) \cap \text{Lin}(M') = \text{Lin}(M \cap M')
$$

**Lösung:** (a)  $\pi$ ,  $\Rightarrow$  ": Sei  $U_1 \cup U_2$  UVR von *V*. Widerspruchsbeweis: Angenommen, weder  $U_1 \subset U_2$  noch  $U_2 \subset U_1$ .  $\Rightarrow$  Es gibt  $v \in U_1 \backslash U_2$  und  $w \in U_2 \backslash U_1$ .  $\Rightarrow v \in U_1 \subset U_1 \cup U_2, w \in U_2 \subset U_1 \cup U_2$  $U_1 \cup U_2$  UVR  $v + w \in U_1 \cup U_2$ Fall 1:  $v + w \in U_1$ ,  $v \in U_1$ ,  $U_1$ ,  $V \in U_2$ ,  $w = (v + w) + (-1) \cdot v \in U_1$ , Widerspruch zu  $w \in U_2 \setminus U_1!$ Fall 2:  $v + w \in U_2$  (analog).

Fall 1:  $U_1 \subset U_2 \Rightarrow U_1 \cup U_2 = U_2$  ist UVR von *V*.  $U_1 \subset U_2$  oder  $U_2 \subset U_1$ . Fall 2:  $U_2 \subset U_1$  (analog).

(b) 
$$
\bullet \quad \underset{\gamma \subset \cdots}{{}_{\sim}} \text{ Sei } w \in \text{Lin}(\{v_0, \ldots, v_r\}).
$$
  
\n
$$
\Rightarrow \text{Es gibt } \lambda_0, \ldots, \lambda_r \in K \text{ mit } w = \lambda_0 v_0 + \ldots + \lambda_r v_r
$$
  
\n
$$
\Rightarrow w = (\lambda_0 + \lambda_1 + \ldots + \lambda_r)v_0 + \lambda_1 (v_1 - v_0) + \ldots + \lambda_r (v_r - v_0)
$$
  
\n
$$
\Rightarrow w \in \text{Lin}(\{v_0, v_1 - v_0, \ldots, v_r - v_0\}).
$$

- $\mathcal{P}$   $\mathcal{P}$   $\math$  $\Rightarrow$  Es gibt  $\lambda_0, ..., \lambda_r \in K$  mit  $w = \lambda_0 v_0 + \lambda_1 (v_1 - v_0) + ... + \lambda_r (v_r - v_0)$  $\Rightarrow$   $w = (\lambda_0 - \lambda_1 - \ldots - \lambda_r)v_0 + \lambda_1v_1 + \ldots + \lambda_rv_r$  $w \in \text{Lin}(\{v_0, ..., v_r\})$
- (c) Die Aussage ist falsch. Wähle zum Beispiel  $V = \mathbb{R}^2$  über  $\mathbb{R}$ , und  $M = \{(1,1)\} \subset V$  und  $M' = \{(2,2)\} \subset V$ . Dann gilt:
	- $M \cap M' = \emptyset \Rightarrow \text{Lin}(M \cap M') = \text{Lin}(\emptyset) = \{0\},\$
	- Lin(*M*) = Lin({(1, 1)}) = Lin({2, 2)}) = Lin(*M'*)  $\Rightarrow$  Lin(*M*)  $\cap$  Lin(*M'*) = Lin({(1, 1)}) = { $a \cdot (1, 1) : a \in \mathbb{R}$ },

d.h.

$$
Lin(M) \cap Lin(M') = \{a \cdot (1,1) : a \in \mathbb{R}\} \neq \emptyset = Lin(M \cap M').
$$

Aufgabe 16 (Vektorraum der Folgen,  $4 = 2 + 1 + 1$  Punkte).

Wir betrachten den Raum der reellen Folgen

$$
\mathbb{R}^{\mathbb{N}} := \{ (a_n)_{n \in \mathbb{N}} \, | \, \forall n \in \mathbb{N} : a_n \in \mathbb{R} \}.
$$

Für  $\lambda \in \mathbb{R}$ ,  $(a_n)_{n \in \mathbb{N}}$ ,  $(b_n)_{n \in \mathbb{N}} \in \mathbb{R}^{\mathbb{N}}$  definieren wir die Addition und skalare Multiplikation durch

$$
(a_n)_{n \in \mathbb{N}} + (b_n)_{n \in \mathbb{N}} := (a_n + b_n)_{n \in \mathbb{N}},
$$
  

$$
\lambda \cdot (a_n)_{n \in \mathbb{N}} := (\lambda \cdot a_n)_{n \in \mathbb{N}},
$$

womit  $\mathbb{R}^N$  ein  $\mathbb{R}$ -Vektorraum wird, wobei das Nullelement durch die Folge  $o := (0)_{n \in \mathbb{N}}$  gegeben ist. Für  $D \in \mathbb{N}$  seien

$$
U_1 := \{ (a_n)_{n \in \mathbb{N}} \in \mathbb{R}^{\mathbb{N}} \mid \exists N \in \mathbb{N} : \forall n \ge N : a_n = 0 \},
$$
  

$$
U_2 := \{ (a_n)_{n \in \mathbb{N}} \in \mathbb{R}^{\mathbb{N}} \mid \exists c_0, ..., c_D \in \mathbb{R} : \forall n \in \mathbb{N} : a_n = \sum_{k=0}^D c_k \cdot n^k \},
$$

der Raum der abbrechenden Folgen und der polynomialen Folgen vom Grad höchstens *D*. Zeigen Sie:

- (a)  $U_1$  und  $U_2$  sind Untervektorräume von  $\mathbb{R}^{\mathbb{N}}$ .
- (b) Es gibt keine endliche Menge  $M \subseteq U_1$ , so dass  $U_1 = \text{Lin}(M)$ .
- (c) Geben Sie eine Menge  $M \subseteq U_2$  mit  $D + 1$  Elementen an, so dass  $U_2 = \text{Lin}(M)$ .

(a) Wir prüfen jeweils die Untervektorraum-Eigenschaften: Lösung:

(i)   
\n• Es gilt 
$$
\forall n \ge 1 : o_n = 0
$$
, d.h.  $o \in U_1$  (mit  $N = 1$ ) ⇒  $U_1 \ne \emptyset$ .  
\n• Seien  $a = (a_n)_{n \in \mathbb{N}}$ ,  $b = (b_n)_{n \in \mathbb{N}} \in U_1$ .  
\n⇒ Es gibt  $N_1, N_2 \in \mathbb{N}$  mit  $\forall n \ge N_1 : a_n = 0, \forall n \ge N_2 : b_n = 0$ .  
\nWähle  $N := \max\{N_1, N_2\}$ .  
\n⇒  $\forall n \ge N : a_n + b_n = 0$   
\n⇒  $(a_n + b_n)_{n \in \mathbb{N}} \in U_1$ .  
\n• Seien  $a = (a_n)_{n \in \mathbb{N}} \in U_1$ ,  $\lambda \in \mathbb{R}$ .  
\n⇒  $\exists N_1 \in \mathbb{N} : \forall n \ge N_1 : a_n = 0$   
\n⇒  $\forall n \ge N_1 : \lambda \cdot a_n = 0$   
\n⇒  $\forall \lambda \ge N_1 : \lambda \cdot a_n = 0$   
\n⇒  $(\lambda a_n)_{n \in \mathbb{N}} \in U_1$ .  
\n(ii)   
\n• Es gilt  $\forall n \in \mathbb{N} : o_n = 0 = \sum_{k=0}^D 0 \cdot n^k$ , d.h.  $o \in U_3 \Rightarrow U_3 \ne \emptyset$ .  
\n• Seien  $a = (a_n)_{n \in \mathbb{N}}$ ,  $b = (b_n)_{n \in \mathbb{N}} \in U_3$ .  
\n⇒ Es gibt  $c_0, ..., c_D \in \mathbb{R}$ ,  $c'_0, ..., c'_D \in \mathbb{R}$  mit  $\forall n \in \mathbb{N} : a_n = \sum_{k=0}^D c_k \cdot n^k$ ,  
\n $b_n = \sum_{k=0}^D c'_k \cdot n^k$ .  
\n⇒  $\forall n \in \mathbb{N} : a_n + b_n = \sum_{k=0}^D c_k \cdot n^k + \sum_{k=0}^D c'_k \cdot n^k = \sum_{k=0}^D (c_k + c'_k) \cdot n^k$   
\n

(b) Angenommen es gäbe eine endliche Menge  $M = \{a^{(1)}, ..., a^{(r)}\} \subset U_1$  mit  $U_1 = \text{Lin}(M)$ .  $\Rightarrow$  Es gibt  $N_1, ..., N_r \in \mathbb{N}$  mit  $\forall n \geq N_i : a_n^{(i)} = 0$   $(i = 1, ..., r)$ . Wähle  $N := \max\{N_1, ..., N_r\} + 1$ . Definiere  $a = (a_n)_{n \in \mathbb{N}}$  durch

$$
a_n := \begin{cases} 1, & n \le N - 1 = \max\{N_1, ..., N_r\}, \\ 0, & n \ge N. \end{cases}
$$

Dann gilt  $\forall n \geq N : a_n = 0$ , d.h.  $a \in U_1$ . Es gilt aber nicht  $a \in \text{Lin}(M)$ , denn: Angenommen,  $a \in \text{Lin}(M)$  $\Rightarrow$  Es gibt  $\lambda_1, ..., \lambda_r \in \mathbb{R}$  mit  $a = \lambda_1 a^{(1)} + ... + \lambda_r a^{(r)}$ .<br>  $\Rightarrow 1 = a_{N-1} = \lambda_1 a_{N-1}^{(1)} + ... + \lambda_r a_{N-1}^{(r)} = \lambda_1 \cdot 0 + ... + \lambda_r \cdot 0 = 0$ , Widerspruch!

(c) Definiere Folgen  $a^{(k)} = (a_n^{(k)})_{n \in \mathbb{N}}$  durch  $a_n^{(0)} := 1, a_n^{(k)} := 1 \cdot n^k$   $(k = 1, ..., D)$ , und setze  $M = \{a^{(0)}, ..., a^{(D)}\}\$  (offensichtlich gilt  $M \subset U_3$ ). Wir zeigen, dass  $\text{Lin}(M) = U_3$ . " $\subseteq$ ": Dies folgt aus  $M \subset U_3$  und Satz aus VL (4.14(b)). " $\supseteq$ ": Sei  $a = (a_n)_{n \in \mathbb{N}} \in U_3$  beliebig.  $\Rightarrow$  Es gibt  $c_0, ..., c_D \in \mathbb{R}$  mit  $\forall n \in \mathbb{N} : a_n = \sum_{k=0}^{D} c_k \cdot n^k \stackrel{\text{Def.}}{=} \sum_{k=0}^{D} c_k \cdot a_n^{(k)}$  $\Rightarrow a = \sum_{k=0}^{D} c_k \cdot a^{(k)}$  $\Rightarrow$   $a \in \text{Lin}(U_3)$ .

# Abgabe:

In Zweiergruppen, bis spätestens Donnerstag, den 15. November 2018, 09:15 Uhr. (Die Zettelkästen für das Abgabeblatt sind im 1. OG, INF 205, vor dem Dekanat.)

# Homepage der Vorlesung:

<https://ssp.math.uni-heidelberg.de/la1-ws2018/index.html>